<span id="page-0-1"></span>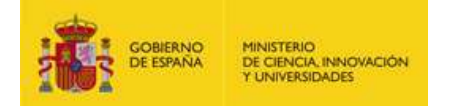

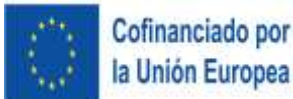

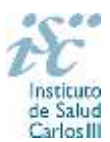

*Subdirección General de Evaluación y Fomento de la Investigación*

# <span id="page-0-0"></span>**CONTRATOS MIGUEL SERVET. AES 2024 PREGUNTAS FRECUENTES**

- **1. [¿Qué se puede solicitar?](#page-1-0)**
- **2. [¿Qué centros pueden solicitar estas ayudas?](#page-1-1)**
- **3. [¿Qué requisitos deben cumplir las personas candidatas?](#page-2-0)**
- **4. [¿Por qué hay que distinguir entre centro solicitante y centro de realización?](#page-3-0)**
- **5. [¿Dónde encontramos la solicitud y los documentos en modelo normalizado?](#page-3-1)**
- **6. [¿Qué documentación hay que presentar junto con la solicitud?](#page-3-2)**
- **7. [¿Cómo se puede comprobar la información incorporada en la solicitud?](#page-4-0)**
- **8. [¿Es subsanable la no presentación en plazo de la memoria y/o del CVA-ISCIII de la](#page-4-1)  [FECYT?](#page-4-1)**
- **9. ¿Son subsanables [la memoria y/o el CVA-ISCIII de la FECYT presentados en plazo?](#page-5-0)**
- **10. [¿Cuál es la fecha de obtención del título de doctor válida para solicitar la ayuda?](#page-5-1)**
- **11. [¿Cómo se puede comprobar la selección hecha de las publicaciones?](#page-5-2)**
- **12. [No se han cargado correctamente las publicaciones, ¿qué hacer?](#page-6-0)**
- **13. [¿Quién debe firmar la solicitud?](#page-6-1)**
- **14. [¿Es obligatoria la presentación del consentimiento para la verificación de datos?](#page-7-0)**
- **15. [¿Cómo presento el consentimiento para la verificación de mis datos?](#page-7-1)**
- **16. [¿Cómo se evalúan los contratos Miguel Servet?](#page-7-2)**
- **17. [¿Se puede compatibilizar este tipo de contratos con otra actividad?](#page-7-3)**
- **18. [¿Quién recibe la subvención?](#page-8-0)**
- **19. [¿Cuándo está previsto que se concedan estas subvenciones?](#page-8-1)**
- **20. [¿Cuándo está prevista la incorporación de las personas candidatas que resulten](#page-8-2)  [seleccionadas a los centros?](#page-8-2)**
- **21. [¿Cómo puedo acreditar las situaciones de interrupción señaladas en los artículos 9.2. y](#page-8-3)  [51.1.?](#page-8-3)**
- **22. [¿Hay límites en el número máximo de solicitudes y concesiones?](#page-8-4)**
- **23. [¿Con quién me puedo poner en contacto si me surge alguna otra duda?](#page-9-0)**

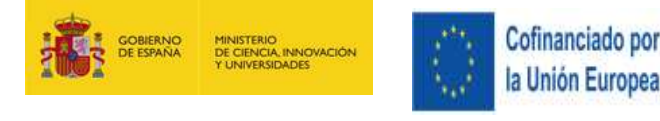

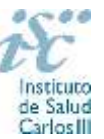

## <span id="page-1-0"></span>**1. ¿Qué se puede solicitar?**

Ayudas para la contratación de doctores de acreditada trayectoria investigadora en los centros recogidos en el artículo 3.1.e) de la convocatoria aportando una financiación adicional para la ejecución de la actividad de investigación que realicen y, por otra parte, la concesión de ayudas para la creación y cobertura del consiguiente puesto de trabajo de carácter permanente en dichos centros una vez haya finalizado la ayuda. Esta actuación tiene como finalidad la adquisición de las competencias y las capacidades necesarias para la obtención de un puesto de carácter estable en el SNS.

La duración máxima será de cinco años y financiarán contratos de trabajo, preferentemente bajo la modalidad de contratación establecida en el artículo 22 de la Ley 14/2011, de 1 de junio.

La ayuda estará dividida en dos fases:

a1) La primera fase tendrá una duración mínima de tres años con el objetivo afianzar las capacidades adquiridas durante una primera etapa previa de formación posdoctoral.

a2) La segunda fase tendrá una duración máxima de dos años. Para poder acceder a esta segunda fase, la persona investigadora podrá presentarse a partir de la finalización del segundo año de la primera fase a una evaluación de su actividad científico-técnica. Cuando la evaluación sea positiva, de acuerdo con los criterios previamente mencionados, la persona investigadora accederá a una fase del programa que estará dirigida a adquirir las competencias y capacidades que permitan obtener un puesto de carácter estable. La evaluación se realizará teniendo en cuenta los criterios para ser investigador/a R3 –investigador/a establecido/a-, contenidos en la Estrategia de recursos humanos para investigadores de la Unión Europea (HRS4R por sus siglas en inglés), cuyos descriptores figuran en el Anexo 3 de la convocatoria, y según el procedimiento descrito en el artículo 15, con la finalidad de emitir un informe de evaluación con validez, en su caso, para su posterior evaluación R3 ante el órgano competente.

La dotación económica será de **40.500 € anuales**, para cada una de las cinco anualidades, en concepto de retribución bruta salarial, distribuidos en 12 o 14 pagas, que el ISCIII financiará en su totalidad. Las cuotas empresariales a la Seguridad Social y resto de gastos de contratación correrán a cargo del centro beneficiario durante toda la vigencia del contrato subvencionado.

También se concederá una **ayuda adicional de 40.000 €** para cubrir los gastos de la persona investigadora contratada y directamente relacionados con la ejecución de sus actividades de investigación, una vez incorporada a su puesto de trabajo en el centro beneficiario, durante las cuatro primeras anualidades del contrato.

Además, se concederá una **ayuda para la creación de puestos de trabajo de carácter permanente** que consistirá en una dotación de **66.100 € por cada plaza cubierta**.

[Inicio](#page-0-0)

#### <span id="page-1-1"></span>**2. ¿Qué centros pueden solicitar estas ayudas?**

Según establece el artículo 3.1.d) únicamente podrán participar las entidades del SNS contempladas en los apartados 1º, 2º, 3º y 4º del artículo 5.1 de la Orden de bases. En el caso de las entidades contempladas en el apartado 4º sólo se considerarán aquellas que cumplan con las condiciones recogidas en la ley 14/1986, de 25 de abril, General de Sanidad, Título III, artículo 67, que regula la vinculación a la red pública de hospitales del sector privado.

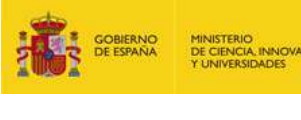

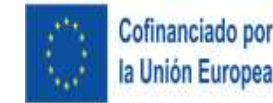

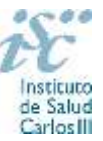

En el caso de los centros que gestionan sus actividades de investigación mediante fundación de derecho privado constituida al amparo de lo previsto en la Ley 50/2002, de 26 de diciembre, de Fundaciones, u otras entidades de derecho público o privado, podrán solicitar las subvenciones a través de estas entidades.

**En el caso de los IIS solo podrá ser centro solicitante la entidad que tenga encomendada la gestión del mismo.**

[Inicio](#page-0-0)

# <span id="page-2-0"></span>**3. ¿Qué requisitos deben cumplir las personas candidatas?**

1. Haber obtenido el **título de doctor**, entendiéndose como tal la fecha de lectura y aprobación de la tesis doctoral, **entre el 1 de enero de 2012 y el 31 de diciembre de 2019**. Cuando se trate de personas candidatas que hayan completado el programa de formación en investigación Río Hortega o Sara Borrell, o que se encuentren en el segundo o tercer año de estos contratos respectivamente, la fecha de lectura de la tesis podrá ser posterior a 2019. En estos casos, es necesario haber completado el programa desde el que se propone acceder previamente a la incorporación de la persona candidata al contrato Miguel Servet. En relación con la fecha de lectura de la Tesis doctoral, ésta deberá haberse producido antes del cierre del plazo de presentación de solicitudes. Cuando las personas candidatas estén en posesión de más de un doctorado, este requisito se referirá al primero de los obtenidos.

En la contabilización del plazo indicado en el párrafo anterior, se excluirán las interrupciones debidas a los motivos que se citan a continuación, siempre que estén comprendidas entre el 1 de enero de 2012 y el 31 de diciembre de 2019:

1º Periodos de permiso derivados de maternidad o paternidad, adopción, o guarda con fines de adopción o acogimiento disfrutados con arreglo a las situaciones protegidas que se recogen en el Régimen General de la Seguridad Social. Se aplicará una ampliación en semanas resultante del producto de 4 por el número de semanas de baja disfrutadas por cada hijo.

2º Incapacidad temporal por enfermedad o accidente del solicitante, con baja médica igual o superior a tres meses. Se aplicará una ampliación de un año.

3º Incapacidad temporal durante el embarazo por causas vinculadas con el mismo. Se aplicará una ampliación en semanas resultante del producto de 4 por el número de semanas de baja, sin perjuicio de poder aplicar la ampliación de plazos recogida en el punto 1º.

4º Atención a personas en situación de dependencia, con arreglo a lo recogido en la Ley 39/2006, de 14 de diciembre, de promoción de la autonomía personal y atención a las personas en situación de dependencia. Se aplicará una ampliación en semanas resultante del producto de 4 por el número de semanas de actividad como persona cuidadora no profesional.

Estos periodos de interrupción se indicarán y acreditarán en el momento de presentar la solicitud y supondrán también la ampliación del periodo de contabilización de las publicaciones de la persona candidata por los mismos periodos.

# **Si la documentación acreditativa de la interrupción está expedida en un idioma distinto al castellano o al inglés deberá acompañarse de la correspondiente traducción oficial.**

2. No estar disfrutando de un Contrato Miguel Servet en el momento de la solicitud, ni haberlo completado con anterioridad.

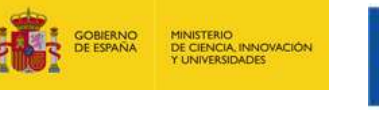

<span id="page-3-0"></span>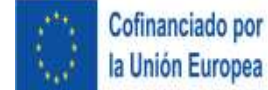

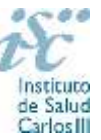

## **4. ¿Por qué hay que distinguir entre centro solicitante y centro de realización?**

Cuando son diferentes, es importante cumplimentar correctamente estos apartados de la solicitud, ya que al centro solicitante se le libra la subvención y del centro de realización del programa depende el número de concesiones.

**[Inicio](#page-0-0)** 

## <span id="page-3-1"></span>**5. ¿Dónde encontramos la solicitud y los documentos en modelo normalizado?**

Las personas interesadas en participar en esta convocatoria deberán rellenar su solicitud en modelo normalizado disponible a través de la dirección [https://sede.isciii.gob.es,](https://sede.isciii.gob.es/) en *Trámites más usados. Acción Estratégica en Salud. Ayudas y subvenciones*. *Acceso a solicitud de ayudas*. *Contratos Miguel Servet.*

Los documentos en modelo normalizado además de encontrarse en la aplicación de solicitudes en la pestaña "Documentos" de la pantalla de solicitud, se podrán encontrar y descargar en la página web del ISCIII a través de [https://www.isciii.es/QueHacemos/Financiacion/solicitudes/Paginas/Documentos](https://www.isciii.es/QueHacemos/Financiacion/solicitudes/Paginas/Documentos-normalizados.aspx)[normalizados.aspx](https://www.isciii.es/QueHacemos/Financiacion/solicitudes/Paginas/Documentos-normalizados.aspx)

Por su parte el Currículum Vitae Abreviado (CVA ISCIII) de la FECYT, se generará de forma automática desde el editor CVN [\(http://cvn.fecyt.es/editor\)](http://cvn.fecyt.es/editor) seleccionando la opción CVA ISCIII o desde cualquier institución certificada en la norma CVN de la FECYT que ofrezca el servicio CVA.

[Inicio](#page-0-1)

#### <span id="page-3-2"></span>**6. ¿Qué documentación hay que presentar junto con la solicitud?**

Para concurrir a los contratos Miguel Servet, el **formulario de solicitud** se acompañará de:

- **Currículum Vitae Abreviado (CVA-ISCIII) de la FECYT de la persona candidata, en castellano o en inglés**, generado de forma automática desde el editor CVN [\(http://cvn.fecyt.es/editor\)](http://cvn.fecyt.es/editor) seleccionando la **opción CVA-ISCIII** o desde cualquier institución certificada en la norma CVN de la FECYT que ofrezca el servicio CVA-ISCIII. Una vez cumplimentado, se adjuntará en la ficha de investigador correspondiente de la solicitud a través de la aplicación informática.
- **Memoria de la propuesta**, **en castellano o en inglés**, empleando el **modelo normalizado** de la **AES 2024**. Las personas candidatas deberán cumplimentar en la memoria epígrafes específicos de sus méritos curriculares.

Junto con el formulario normalizado de solicitud, el CVA-ISCIII de la FECYT y la memoria de la propuesta en modelo normalizado de la AES 2024 forman parte integrante de la solicitud para participar en esta actuación. La no presentación de los mismos en el plazo previsto conllevará la exclusión de la solicitud durante la fase de admisión.

Como parte de la documentación requerida, debe aportarse **documentación acreditativa de las publicaciones seleccionadas de no ser estas en acceso abierto**, copia del título de doctor o certificación emitida por las universidades, con firma verificable, en la que conste la fecha en que obtuvo el título de doctor, así como la restante documentación relacionada en el **artículo 52** de la convocatoria.

A efectos del proceso de evaluación, sólo se tendrá en cuenta la información contenida en los correspondientes currículos y en las memorias en la fecha del cierre del plazo de presentación de solicitudes, no siendo posible la actualización posterior de la información contenida en dichos documentos.

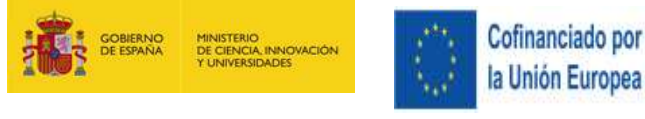

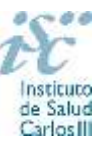

Cuando se requiera la selección de un determinado número de publicaciones, éstas deberán incorporar en la solicitud su respectivo número de DOI (Digital Object Identifier) y, en su caso, del PMID (PubMed Identifier). Tampoco será posible la actualización de la selección de publicaciones realizada en la aplicación informática una vez presentada la solicitud.

**IMPORTANTE**. No será posible la actualización posterior de la información contenida en dichos documentos ni la actualización de la selección de publicaciones realizada en la aplicación informática una vez presentada la solicitud. El modo de cumplimentación de los modelos normalizados deberá ceñirse a las instrucciones que acompañan a los mismos y su alteración, contraviniendo dichas instrucciones, se considerará causa de inadmisión.

[Inicio](#page-0-0)

## <span id="page-4-0"></span>**7. ¿Cómo se puede comprobar la información incorporada en la solicitud?**

Una vez generada la solicitud a través de la aplicación, y antes de su presentación por el representante legal del centro solicitante, se podrán revisar y modificar todos los datos incorporados al pdf de la solicitud. Una vez introducidos los datos definitivos se deberá guardar la solicitud y generar nuevamente para que los datos queden asociados a la solicitud que se va a presentar.

El pdf de la solicitud puede generarse cuantas veces sea necesario hasta que ésta sea presentada por el representante legal. Debe prestarse especial atención a guardar los datos introducidos cada vez que se haga una actualización de los mismos antes de generar nuevamente la solicitud. En caso de no guardarse no se asociarán a la nueva solicitud generada.

Asimismo, hasta la finalización del plazo de solicitudes, se podrá volver a presentar la solicitud de ser necesario. Deberá prestarse especial atención a la generación, nuevamente, de la solicitud una vez se hayan guardado los cambios y que esta incluye todos los documentos, antes de la nueva presentación de la misma por el representante legal.

[Inicio](#page-0-0)

# <span id="page-4-1"></span>**8. ¿Cuál es la fecha de obtención del título de doctor válida para solicitar la ayuda?**

El título de doctor se debe de haber obtenido **entre el 1 de enero de 2012 y el 31 de diciembre de 2019**, con las excepciones previstas en la pregunta 4.

Cuando se trate de personas candidatas que hayan completado el programa de formación en investigación Río Hortega o Sara Borrell, o que se encuentren en el segundo o tercer año de estos contratos respectivamente, la fecha de lectura de la tesis podrá ser posterior a 2019. En estos casos, es necesario haber completado el programa desde el que se propone acceder previamente a la incorporación de la persona candidata al contrato Miguel Servet. En relación con la fecha de lectura de la Tesis doctoral, ésta deberá haberse producido antes del cierre del plazo de presentación de solicitudes. Cuando las personas candidatas estén en posesión de más de un doctorado, este requisito se referirá al primero de los obtenidos.

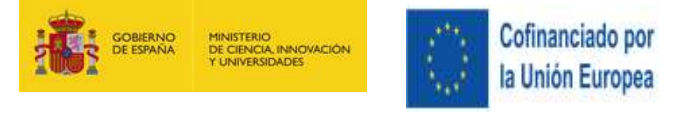

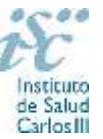

## <span id="page-5-0"></span>**9. ¿Es subsanable la no presentación en plazo de la memoria y/o del CVA-ISCIII de la FECYT?**

No. Tanto la **memoria** como el **CVA-ISCIII de la FECYT** forman parte integrante de la solicitud para participar en esta actuación. La no presentación de los mismos en el plazo previsto en el **artículo 7.6** de la convocatoria conllevará la exclusión de la solicitud durante el trámite de admisión.

[Inicio](#page-0-0)

#### <span id="page-5-1"></span>**10. ¿Son subsanables la memoria y/o el CVA-ISCIII de la FECYT presentados en plazo?**

Sí. Con objeto de garantizar la concurrencia competitiva, los documentos de memoria científico-técnica y currículum abreviado CVA-ISCIII de la persona candidata deberán cumplir todos los requerimientos establecidos en la convocatoria y en los modelos normalizados, que son considerados documentos integrantes de la solicitud de ayuda y por lo tanto no podrán ser mejorados en un momento posterior a la finalización del plazo de solicitud, de acuerdo con lo dispuesto en el último párrafo del apartado 7 del artículo 3, ni se aceptará la inclusión de información que no estuviera contenida en la solicitud.

No obstante, cuando sea obligatoria la presentación de la memoria científico-técnica en una lengua específica y se presente en otra lengua, se requerirá a la entidad para que subsane la falta mediante la aportación de una traducción a la lengua requerida y una declaración responsable firmada por el/la IP interlocutor/a, en la que declare que es una traducción fiel del contenido de la memoria presentada dentro del plazo de solicitudes establecido para cada una de las ayudas.

El modo de cumplimentación de los modelos normalizados deberá ceñirse a las instrucciones que acompañan a los mismos y su alteración, contraviniendo dichas instrucciones, se considerará causa de inadmisión.

**A efectos del proceso de evaluación**, sólo se tendrá en cuenta la información contenida en los correspondientes currículos y en las memorias en la fecha del cierre del plazo de presentación de solicitudes, **no siendo posible la actualización posterior de la información contenida en dichos documentos**.

**Tampoco será posible la actualización de la selección de publicaciones** realizada en la aplicación informática una vez presentada la solicitud.

**En caso de que se solicite subsanación, rectificación o aclaración de tales documentos, no será posible la actualización posterior de la información contenida en dichos documentos ni la alteración del contenido del documento presentado originalmente**.

[Inicio](#page-0-0)

#### <span id="page-5-2"></span>**11. ¿Cómo se puede comprobar la selección hecha de las publicaciones?**

En la tramitación de la solicitud a través de la aplicación, en la pestaña "Publicaciones CVN" y en el pdf de la solicitud, donde se podrán revisar todos los datos incorporados en la misma, así como el listado de publicaciones seleccionadas para su evaluación. Para que dicho pdf contenga información deberán guardarse previamente los datos incorporados a la solicitud.

Una vez generada la solicitud a través de la aplicación, y antes de su presentación por el representante legal del centro solicitante, se podrán revisar y modificar las publicaciones incorporadas al pdf de la solicitud. Una vez introducidos los datos definitivos se deberá guardar la solicitud y generar nuevamente para que los datos queden asociados a la solicitud que se va a presentar.

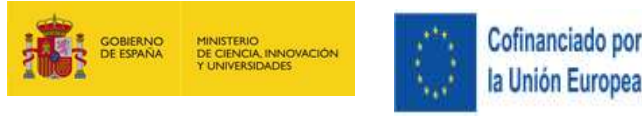

<span id="page-6-0"></span>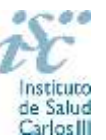

### **12. No se han cargado correctamente las publicaciones, ¿qué hacer?**

Es posible que el CVA ISCIII haya perdido su huella digital, por lo que deberá generarlo de nuevo y cargarlo en la aplicación.

Otra opción es que no se haya realizado correctamente la carga de las publicaciones en el CVA ISCIII. Existe una guía a su disposición en la página web en la que se muestran los pasos a seguir para la correcta carga de las publicaciones y la información necesaria para su correcta evaluación: <https://www.isciii.es/QueHacemos/Financiacion/solicitudes/Paginas/CVN.aspx>

Recomendamos la revisión del pdf de la solicitud para comprobar la correcta carga de las publicaciones. **Es importante recordar que serán valorables aquellas publicaciones incorporadas en la solicitud y que dicha selección no se podrá modificar una vez presentada la solicitud.**

Además, es necesario que las publicaciones seleccionadas incorporen su respectivo número de DOI (*Digital Object Identifier*) y, en su caso, del PMID (*PubMed Identifier*).

**IMPORTANTE: Es necesario aportar la documentación acreditativa de las publicaciones seleccionadas de no ser estas de acceso abierto.**

[Inicio](#page-0-0)

## <span id="page-6-1"></span>**13. ¿Quién debe firmar la solicitud?**

Las solicitudes se podrán iniciar con certificado electrónico o con usuario-contraseña, pero **SÓLO** se podrán firmar y presentar electrónicamente (el acto de Firma con certificado y Presentación de la solicitud se realiza conjuntamente. Para presentar la solicitud se requiere la firma del representante legal).

La solicitud **únicamente requerirá la firma del representante legal de la entidad solicitante** quien recabará la firma de la persona interesada, responsabilizándose de su custodia y veracidad.

La aplicación informática a través de la que se realizan las solicitudes, le facilita los datos de los representantes legales, pero es esencial que el centro solicitante esté bien cumplimentado y seleccionen el representante legal adecuado para la firma.

Una vez firmada la solicitud, el registro electrónico del ISCIII emitirá automáticamente, por medios electrónicos, un resguardo acreditativo de la presentación de la solicitud *(acuse de recibo)*, en el que constarán los datos proporcionados por el interesado, con indicación de la fecha y hora en que se produjo la presentación en el servidor del ISCIII y una clave de identificación de la transmisión.

En los casos en los que, debido a un fallo informático en la aplicación de firma y registro electrónico o en los servidores del órgano concedente, no resultase posible la generación y/o presentación electrónica de la solicitud, se podrá remitir la solicitud, y restante documentación, mediante una instancia genérica presentada por la persona que ostente la representación legal de la entidad solicitante a través de la sede electrónica del ISCIII o del Registro Electrónico Común de la Administración General del Estado, siempre que la instancia se realice en el correspondiente plazo de presentación.

Cuando se produzca la circunstancia prevista en este apartado, a efectos de evitar retrasos en la tramitación de los expedientes, el solicitante deberá informar del fallo informático por correo electrónico a la unidad de atención a usuarios (incidencias.sede@isciii.es), antes de que concluya el plazo de presentación de que se trate (solicitudes, subsanación, alegaciones o recurso). La remisión del correo electrónico no exime la presentación de la solicitud y restante documentación requerida en convocatoria.

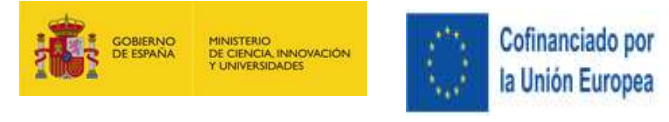

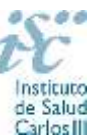

## <span id="page-7-0"></span>**14. ¿Es obligatoria la presentación del consentimiento para la verificación de datos?**

Sí. En la presente convocatoria es obligatorio que las personas candidatas presten su consentimiento para la verificación de aquellos datos que se puedan recabar de otros órganos, Administraciones o proveedores. [Inicio](#page-0-0)

#### <span id="page-7-1"></span>**15. ¿Cómo presento el consentimiento para la verificación de mis datos?**

Una vez generada la solicitud se creará una pestaña de "Consentimiento" en la que podrá seleccionar si presta o no el consentimiento para cada una de las personas implicadas en la solicitud, y una vez seleccionada la opción deberá descargar la plantilla de consentimiento, proceder a su firma y cargarla nuevamente.

Por tanto, cada una de las personas implicadas deberá acceder con certificado digital a la aplicación de solicitudes, y en el apartado "Consentimientos asignados" firmar el documento correspondiente. Una vez firmado y subido el documento deberá volver a generar la solicitud.

Independientemente, en caso de que no se pueda recabar algún dato que necesite verificación, la SGEFI requerirá a la persona participante para que aporte la documentación necesaria.

Aquellas personas que rechacen prestar su consentimiento deberán adjuntar en su solicitud toda la documentación establecida por convocatoria.

[Inicio](#page-0-0)

### <span id="page-7-2"></span>**16. ¿Cómo se evalúan los contratos Miguel Servet?**

Puede acceder a los criterios de evaluación detallados de la presente convocatoria en la página web: <https://www.isciii.es/QueHacemos/Financiacion/solicitudes/Paginas/Documentos-normalizados.aspx>

**[Inicio](#page-0-0)** 

#### <span id="page-7-3"></span>**17. ¿Se puede compatibilizar este tipo de contratos con otra actividad?**

Con carácter general, los contratos financiados serán incompatibles con la vigencia de cualquier otro contrato de trabajo por parte del personal contratado.

Con carácter particular, las personas contratadas Miguel Servet podrán prestar colaboraciones complementarias en tareas docentes, y/o servicios asistenciales, **en su misma institución o en aquellas vinculadas a la misma**, a petición propia y con la aprobación de su institución. Estas colaboraciones pueden generar la percepción de **complementos no salariales** por parte del personal contratado, respetando, en su caso, la normativa vigente de incompatibilidades del personal al servicio de las Administraciones Públicas si fuera de aplicación, y siempre que dichas tareas complementarias no desvirtúen la dedicación a la finalidad investigadora de la actuación.

El máximo de horas anuales que se pueden dedicar a las colaboraciones complementarias en tareas docentes es de 100 horas si la persona está contratada mediante contrato de acceso de personal investigador y de 80 horas en el resto de casos.

En todos los casos se comunicará la realización de actividades complementarias a la SGEFI.

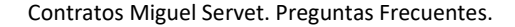

# <span id="page-8-0"></span>**18. ¿Quién recibe la subvención?**

La subvención se libra al centro solicitante, que deberá formalizar un contrato de trabajo con la persona seleccionada.

#### <span id="page-8-1"></span>**19. ¿Cuándo está previsto que se concedan estas subvenciones?**

La concesión está prevista para el **segundo semestre de 2024.**

La resolución de concesión se publicará en [https://sede.isciii.gob.es,](https://sede.isciii.gob.es/) en *Trámites más usados. Acción Estratégica en Salud. Ayudas y subvenciones.*

<span id="page-8-2"></span>**20. ¿Cuándo está prevista la incorporación de las personas candidatas que resulten seleccionadas a los centros?**

La incorporación se fijará en la resolución de concesión. Está prevista para enero de 2025.

<span id="page-8-3"></span>**21. ¿Cómo puedo acreditar las situaciones de interrupción señaladas en los artículos 9.2. y 51.1.?**

En los casos de maternidad y paternidad, documentos que acrediten esta situación como certificado de empresa, reconocimiento del derecho a la prestación por maternidad/paternidad de la Tesorería de la Seguridad Social, etc., en los que conste expresamente el periodo del permiso correspondiente (fechas de inicio y fin). No será válida para acreditar esta circunstancia la aportación de una copia del Libro de Familia.

En los casos de enfermedad grave o accidente del solicitante, documentos que lo acrediten tales como partes médicos de baja y alta, en los que conste expresamente el periodo de la baja correspondiente.

En los casos de Atención a personas en situación de dependencia, certificado de la entidad competente donde conste expresamente la situación y el grado de dependencia.

Estos periodos de interrupción se indicarán y acreditarán en el momento de presentar la solicitud.

# **Si la documentación acreditativa de la interrupción está expedida en un idioma distinto al castellano o al inglés deberá acompañarse de la correspondiente traducción oficial.**

El órgano instructor verificará la información a través de la Plataforma de Intermediación de Datos, para aquellos solicitantes que hayan autorizado la comprobación de los datos a través de la misma.

[Inicio](#page-0-0)

#### <span id="page-8-4"></span>**22. ¿Hay límites en el número máximo de solicitudes y concesiones?**

Sí, las limitaciones de solicitudes y concesiones por centro son las siguientes:

- **Cinco, en el caso de los IIS**. Este número comprende todas aquellas que se presenten para integrarse con investigadores del IIS que desempeñen su actividad en el **centro con actividad clínico asistencial del SNS.**
- Dos, cuando se trate de otros centros con actividad clínico asistencial.
- Una, en los restantes centros.

[Inicio](#page-0-0)

[Inicio](#page-0-0)

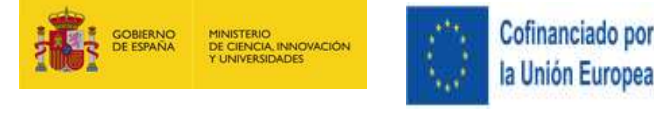

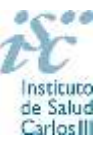

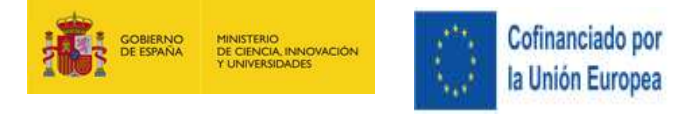

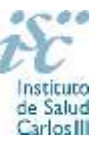

# <span id="page-9-0"></span>**23. ¿Con quién me puedo poner en contacto si me surge alguna otra duda?**

Puede acceder a los contactos de los gestores de las diferentes actuaciones en la página web: <https://www.isciii.es/QueHacemos/Financiacion/solicitudes/Paginas/Contactos.aspx>

#### [Inicio](#page-0-0)

Existe una guía de uso de la aplicación a disposición de los solicitantes dentro de la aplicación de solicitudes SAyS. Les recomendamos su lectura para la correcta cumplimentación de la solicitud a presentar.

Estas preguntas frecuentes sólo pretenden facilitar la comprensión del texto oficial de la Resolución de convocatoria. En caso de discrepancias, el texto prevalente es el publicado en la Base de Datos Nacional de Subvenciones (BDNS 734336).